## **Managing Error Groups**

All errors can be added to one or more error groups for centralized downtime administration.

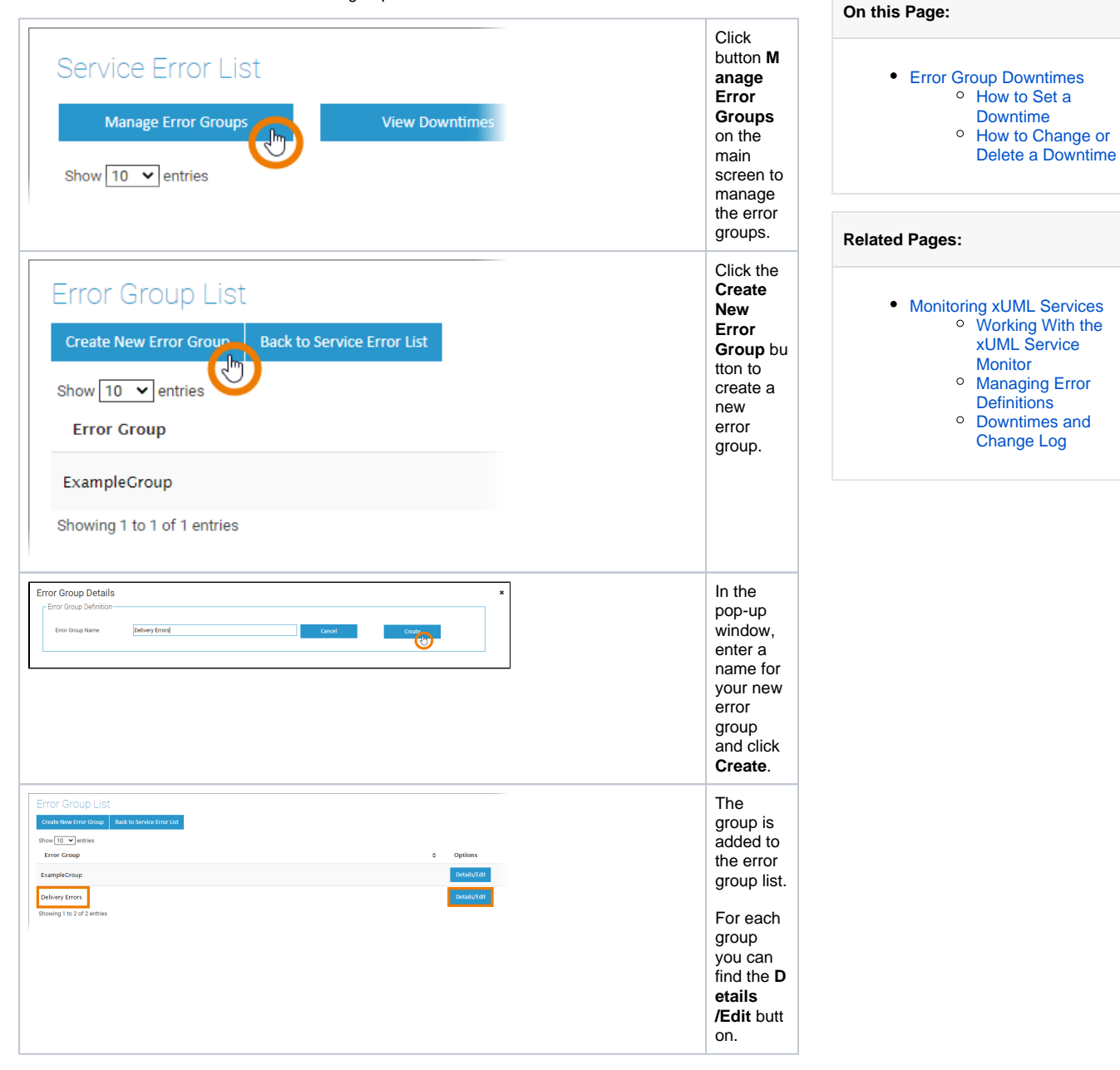

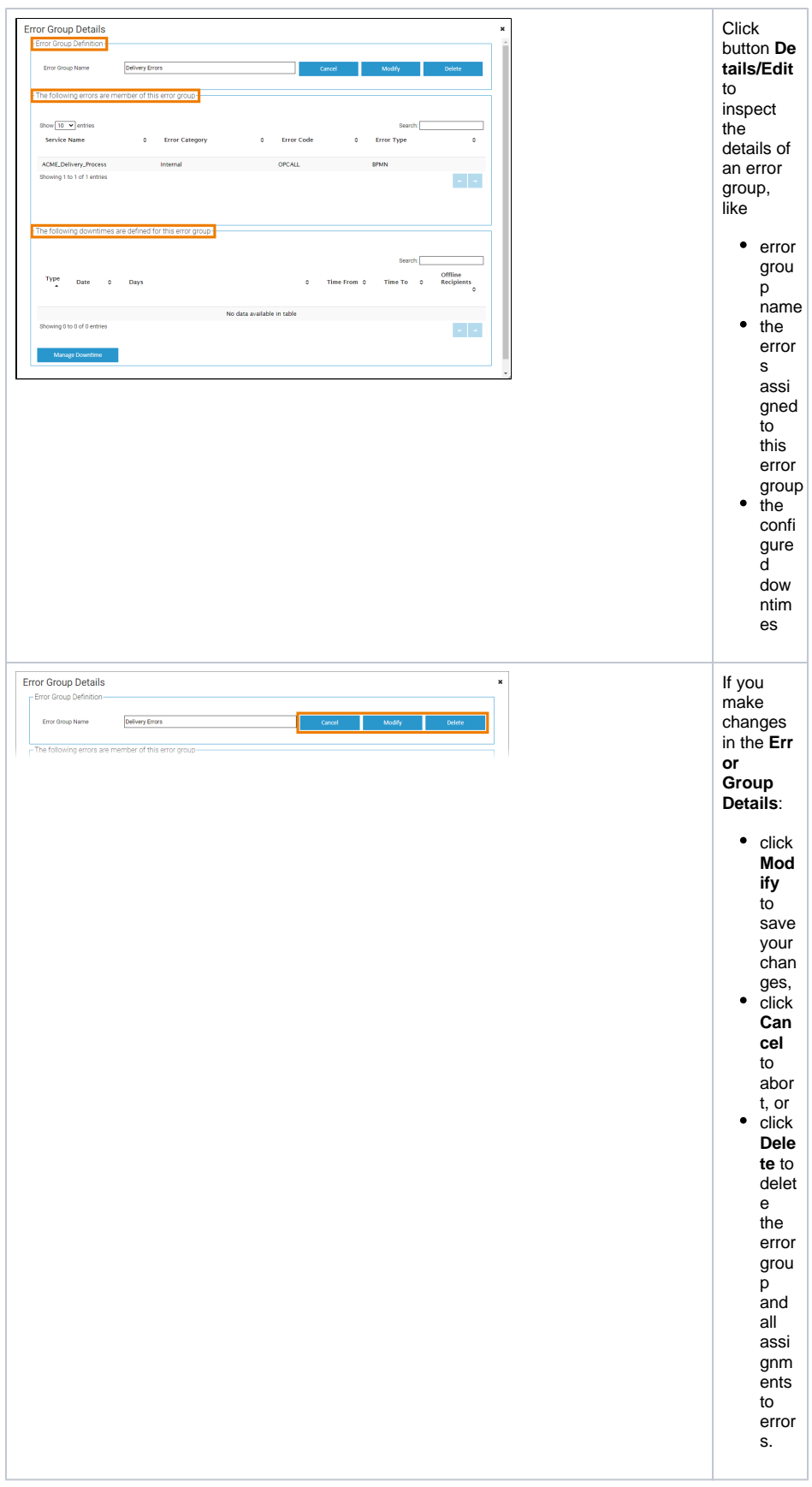

<span id="page-1-0"></span>**Error Group Downtimes** 

The downtime defines the service downtime during which occurring errors should not be notified. If you add a downtime to an error group, it is applied to all errors assigned to that group.

## <span id="page-2-0"></span>How to Set a Downtime

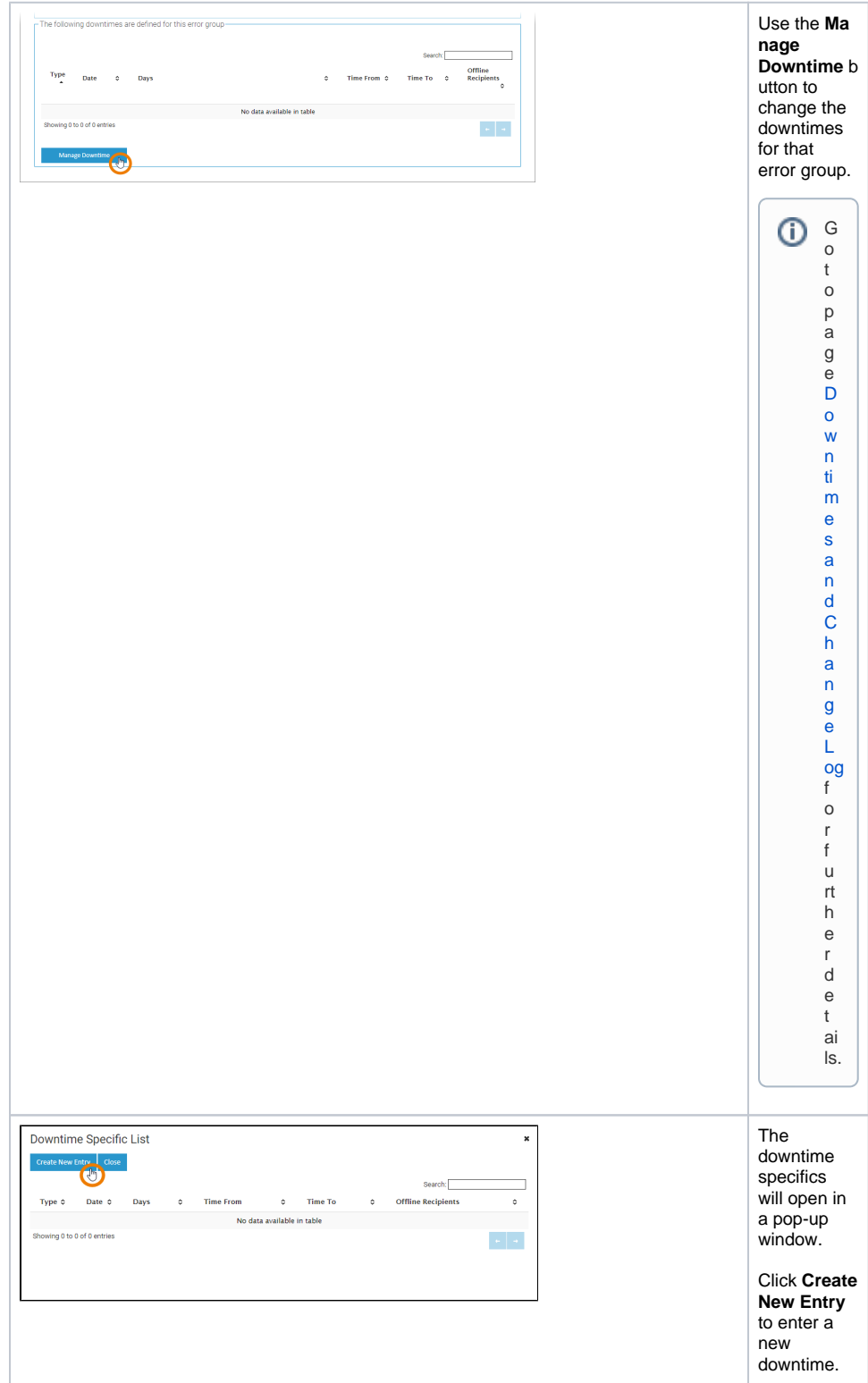

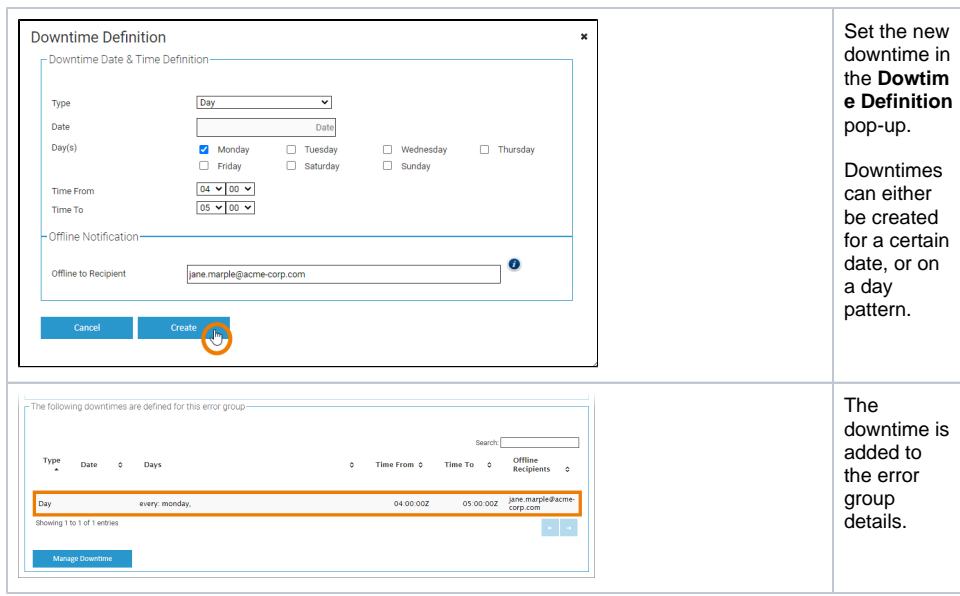

## <span id="page-3-0"></span>How to Change or Delete a Downtime

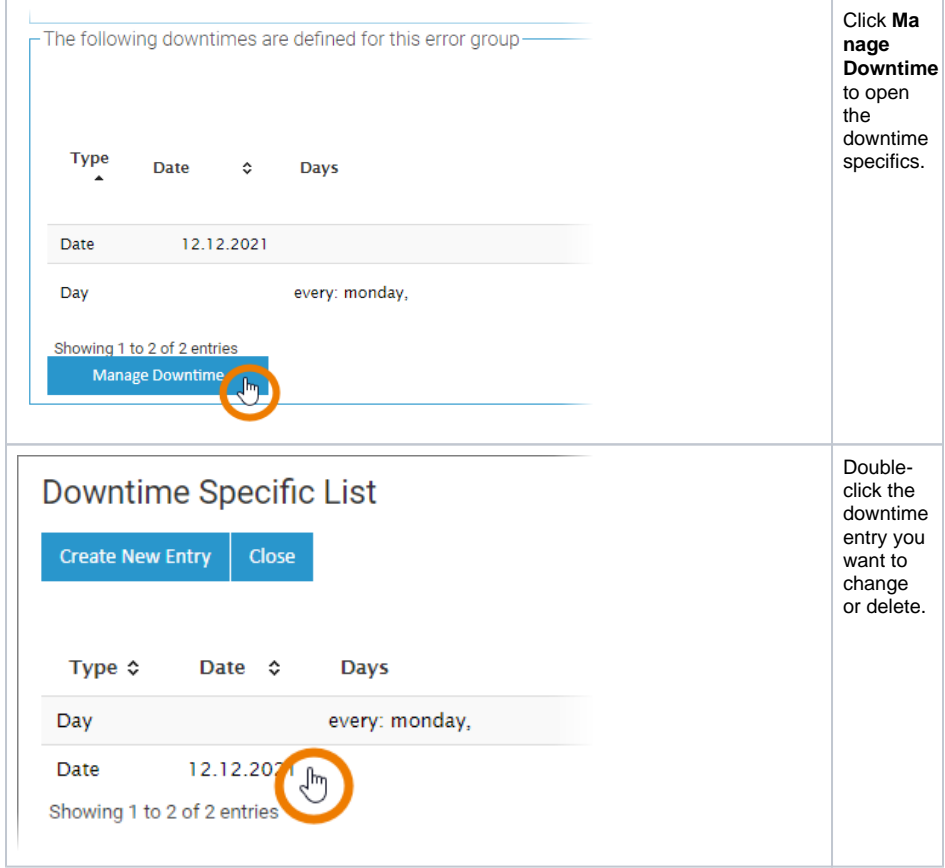

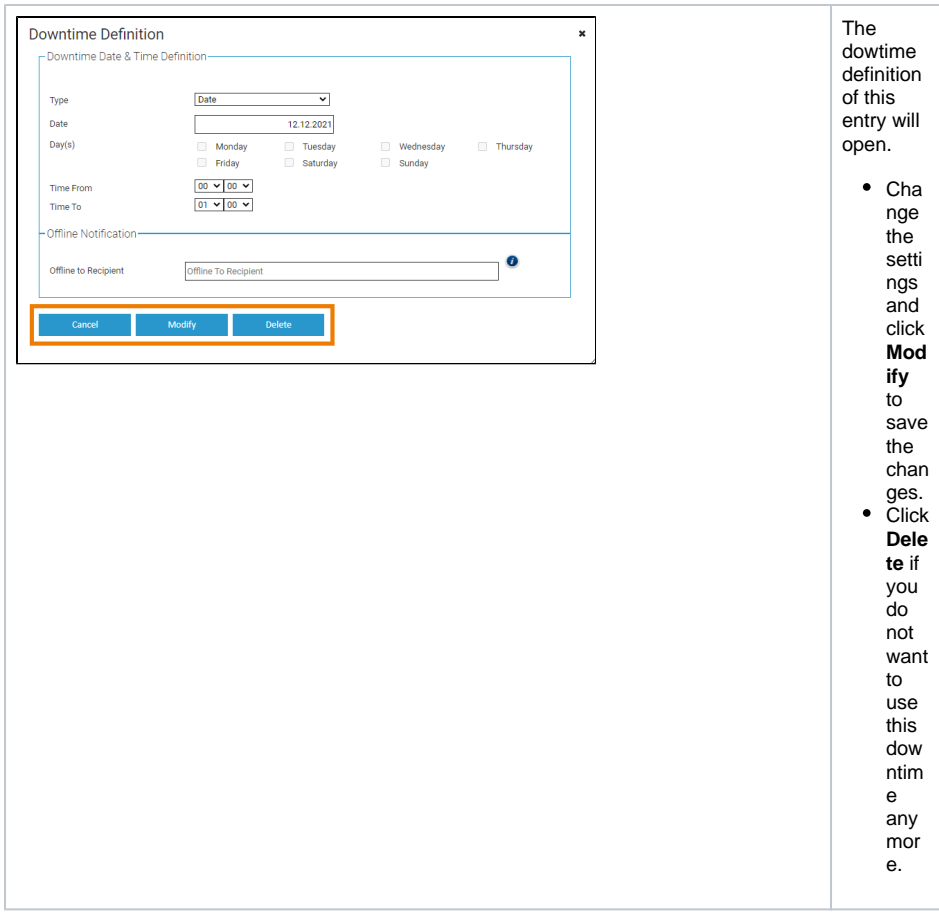